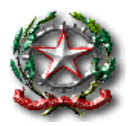

*Istituto Comprensivo Statale di Porretta Terme Scuola Infanzia, Primaria e Secondaria I° grado via Marconi, 61 - Porretta Terme ALTO RENO TERME 40046 (BO) Tel. 0534/22448 – fax 0534/24414 - e-mail:BOIC832006@istruzione.it [www.icporretta.gov.it](http://www.icporretta.gov.it/)*

## **Circolare n. 045 Alto Reno Terme, 02/10/2019**

## **AI DOCENTI INTERESSATI**

## **Oggetto: Proposta laboratori didattici Coop Reno.**

La Coop Reno propone, anche per l'a.s. 2019/2020 l'iniziativa di laboratori scolastici suddivisi per

corso scolastico: Infanzia, Primaria, Secondaria di Primo Grado.

Il catalogo dei laboratori è visibile e scaricabile su [www.attivamentereno.it](http://www.attivamentereno.it/) .

Le proposte si affiancano all'iniziativa "COOP per la scuola 2019 ambiente e futuro" con la raccolta punti.

Per ulteriori chiarimenti rimandiamo all'allegato.

Ad avvenuta autonoma iscrizione sul portale, comunicare l'adesione alla F.S. POF Fanelli Simona tramite il seguente google form [https://docs.google.com/forms/d/e/1FAIpQLSd4KQAbDB2LjYg8jFUTVnSLNBJ59fnhds-](https://docs.google.com/forms/d/e/1FAIpQLSd4KQAbDB2LjYg8jFUTVnSLNBJ59fnhds-0XUiIqD9ix5xn_w/viewform?usp=pp_url)[0XUiIqD9ix5xn\\_w/viewform?usp=pp\\_url](https://docs.google.com/forms/d/e/1FAIpQLSd4KQAbDB2LjYg8jFUTVnSLNBJ59fnhds-0XUiIqD9ix5xn_w/viewform?usp=pp_url)

Ringraziando per la collaborazione si porgono distinti saluti.

LA COLLABORATRICE VICARIA LA DIRIGENTE SCOLASTICA Maria Luisa Varcasia *Emanuela Cioni* (firma autografa sostituita a mezzo stampa ai sensi e per gli effetti dell' art.3,co.2, D.Lgs. n. 39/93)